# Microsoft Powerpoint

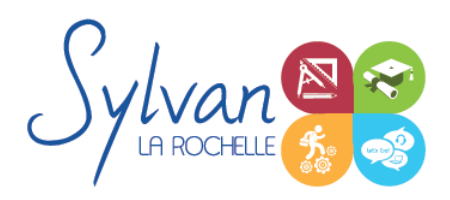

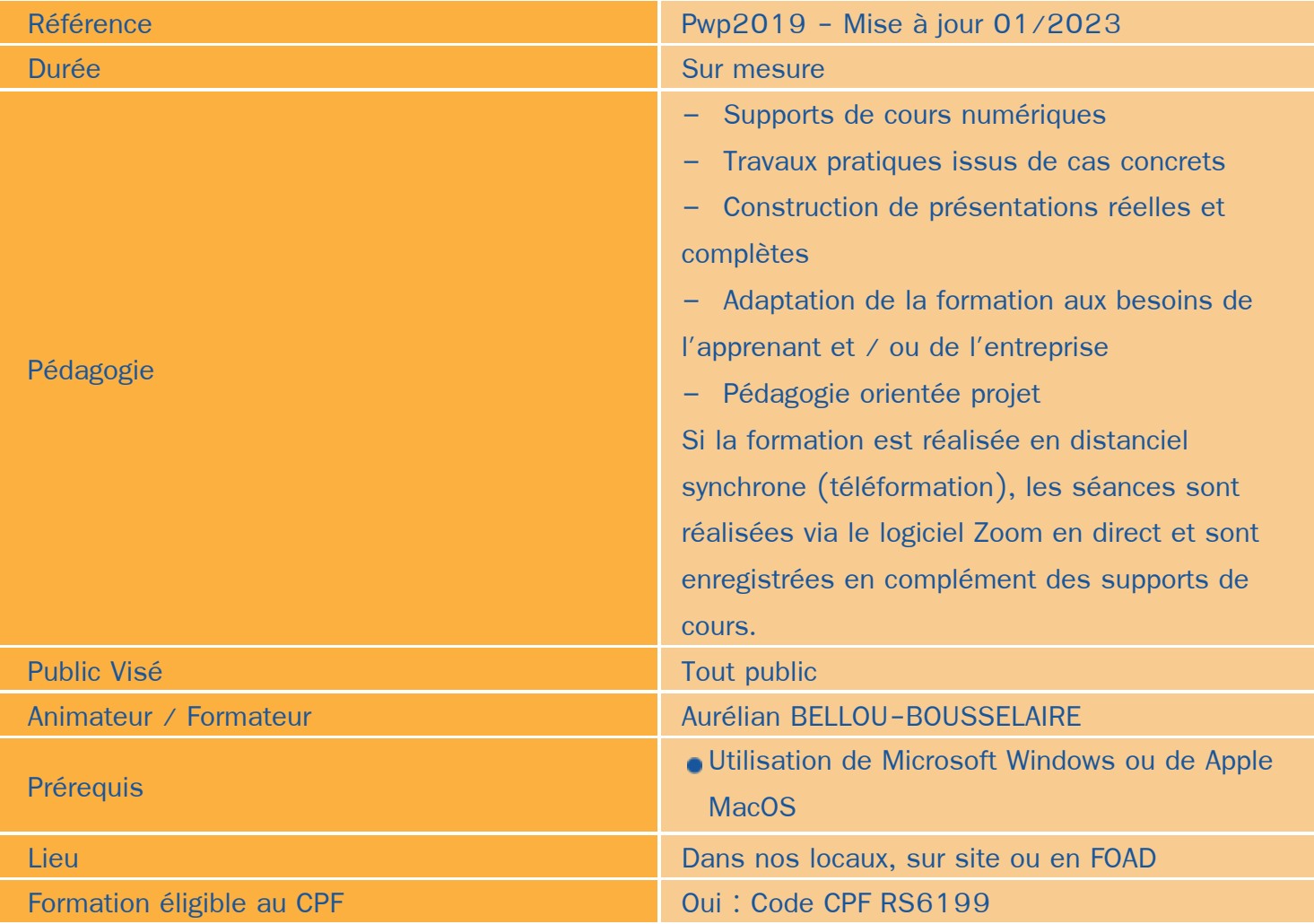

### Objectifs / Finalités

- Réaliser des présentations diaporama à partir du logiciel Powerpoint  $\bullet$
- Utiliser les fonctionnalités multimédias et l'intégration de médias sons et vidéo au sein d'une présentation ۰
- Réaliser et utiliser des animations efficaces
- Concevoir des présentations efficaces et attrayantes pour le public visé.

## **Thématiques**

#### *Séquence 1 : Le logiciel et les présentations*

Découverte du logiciel et de ses fonctionnalités

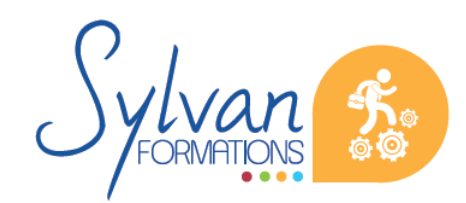

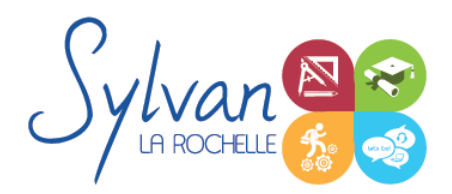

# Microsoft Powerpoint

- Création rapide des diapositives, ajout, suppression, modification de diapositives
- Thèmes, styles et titres, arrières plans

#### *Séquence 2 : Les diapositives*

- **Dispositions, copier/coller, presse-papier**
- **Objets** ۰
- Zones de texte, Wordart ۰
- Boutons de navigation ٠
- Liens hypertextes ٠
- Zoom de powerpoint

#### *Séquence 3 : Les objets images, tableaux et graphiques, sons*

- Insertion de logos sur l'ensemble des diapositives ۰
- Photos
- Titres, bordures ٠
- Diaporama automatique à partir de dossier d'images  $\bullet$
- Reproduction de mise en page ۰
- Export en JPG ۰
- Insertion d'un tableau depuis Excel ۰
- Insertion de tableaux  $\hat{\phantom{a}}$
- Insertion de graphiques
- Insertion de musique de fond, ajustement ٠
- Narration ۰
- Recherche de fichiers son ۰

#### *Séquence 4 : Animation et déroulement*

- **Transitions** ٠
- Animation du texte, des objets, des images, des graphiques
- Animations GIF  $\bullet$
- **Masquage d'objets**
- Sons liés à une transition ۰
- Mode présentateur, commentaires
- Télécommande du logiciel depuis un smartphone
- Minuteur ۰
- Présentations en boucle ۰
- Conseils de présentations efficaces et attractives

#### *Séquence 5 : Enregistrement et conversions*

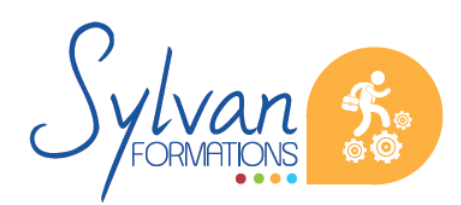

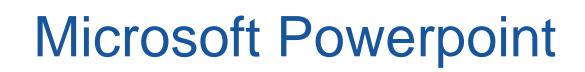

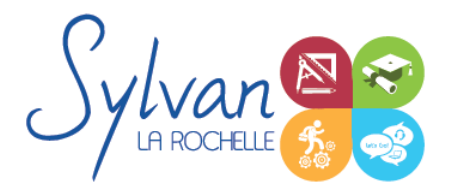

- Enregistrement de la présentation en mode diaporama ۰
- Enregistrement pour Internet ٠
- Enregistrement au format vidéo (Versions avant 2016) ۰

Cette formation est basée sur Office 365 mais peut être dispensée sur toute version égale ou supérieure à 2010.

### **Evaluations**

- Evaluation pratique à l'issue de chaque séquence avec remédiation si besoin des notions fragiles
- Evaluation pratique à la fin du stage  $\bullet$
- Certification TOSA Powerpoint۰

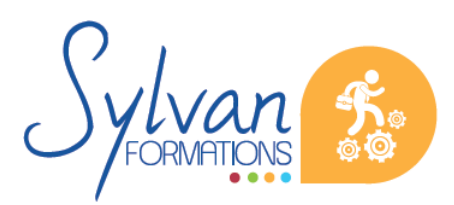